## UNIVAC SYSTEM

 $\mathbf{r}$ 

## **INSTRUCTIONS**

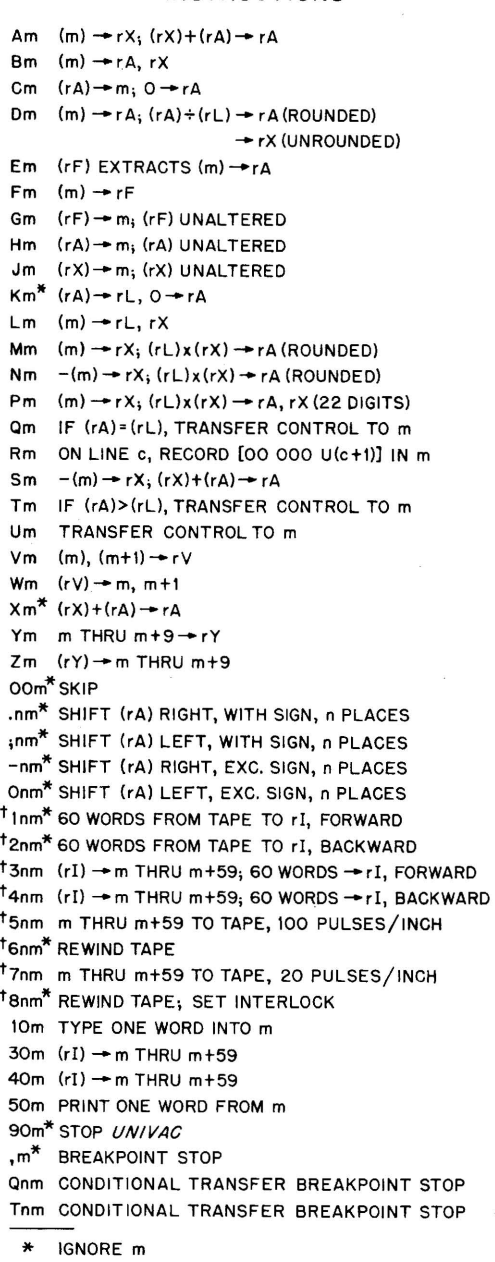

 $\uparrow$  n = UNISERVO INDEX NO. (1, 2, ... 9, -)

 $\bar{\alpha}$ 

 $\bar{\omega}$ 

## PULSE CODE

**Service Control** 

F.

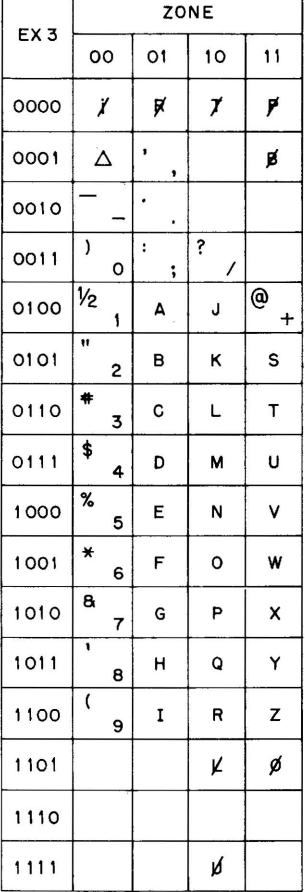

- $\ddot{J}$  = PRINTER IGNORE
- $\Delta$  = PRINTER SPACE
- 
- $\cancel{p}$  = CARRIAGE RETURN
- $\vec{J}$  = TABULATOR
- $\mu$  = SHIFT LOCK
- $\mathcal{Y}$  = UNSHIFT

 $\bar{z}$ 

- $\phi$  = ONE CHARACTER SHIFT
- $\cancel{p}$  = PRINTER STOP
- $\beta$  = PRINTER BREAKPOINT STOP
- BLANK SQUARES NOT USED

COPYRIGHT 1951 - ECKERT-MAUCHLY COMPUTER CORP